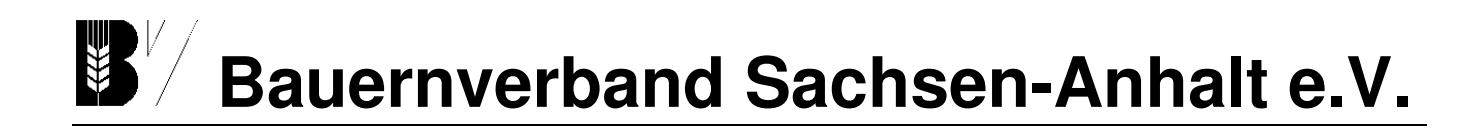

## **Rundschreiben 12/2024**

Magdeburg, 6. Mai 2024

# **Informationen zum Lobbyregister**

Mit Wirkung zum 1. März 2024 ist das Lobbyregistergesetz geändert worden. Ziel der Änderung ist es, die Transparenz im Bereich der Interessenvertretung zu steigern.

## **Was bedeutet das für die Registereinträge und was ist zu tun?**

- ❖ Von den Interessenvertretern werden viele zusätzliche Angaben verlangt.
- ❖ Eine Verweigerung von Angaben ist nicht mehr zulässig.
- ❖ Alle bestehenden Einträge im Lobbyregister sind zu ergänzen und anzupassen.
- ❖ Für diese "Migration" gibt es eine Übergangsfrist bis zum **30. Juni 2024**.

Bei der Anpassung und Ergänzung der Einträge ist wie folgt zu verfahren:

- ❖ Nachdem man sich als Administrator in das Konto eingeloggt hat, fragt das System, ob man jetzt den Migrationsprozess starten will. Sobald man dies bejaht, werden die bisherigen Eintragungen (zum Teil) übernommen.
- ❖ Jetzt schließt sich die eigentliche Arbeit an, indem die Angaben zu prüfen und zu ergänzen sind. Das Programm leitet einen chronologisch durch die Eintragung und meldet, wenn Angaben falsch sind oder fehlen.
- ❖ Der Registereintrag besteht aus mehreren Kategorien. Wie bei der Ersteintragung, kann man nach Abschluss einer Kategorie die Eintragung unterbrechen und später fortfahren, die gespeicherten Daten bleiben erhalten.
- ❖ Bevor eine Kategorie abgeschlossen wird, kann man die Eingaben nochmals prüfen. Das System zeigt zudem an, wie weit jeweils man mit der Migration fortgeschritten ist.

## Man kann dann später:

- ❖ den Registereintrag nach der neuen Gesetzeslage (GL2024) bearbeiten,
- ❖ den Registereintrag nach der alten Gesetzeslage (GL2022) erneut migrieren,
- ❖ den Registereintrag nach der alten Gesetzeslage (GL2022) bearbeiten oder
- ❖ sich den aktuellen Stand anzeigen lassen oder diesen herunterladen (PDF).

## **Was gilt es bei der Migration zu beachten und welche wichtigen Neuerungen gibt es?**

Im Folgenden werden die Neuerungen und Besonderheiten in der Reihenfolge der einzelnen im Lobbyregister vorhandenen Kategorien behandelt:

Hauptgeschäftsstelle: Maxim-Gorki-Str. 13 Tel. 0391/73969-0 39108 Magdeburg Fax 0391/73969-33 Geschäftsführender Vorstand: Olaf Feuerborn (Präsident) Sven Borchert (1. Vizepräsident) Katrin Beberhold (Vizepräsidentin) Susann Thielecke (Vizepräsidentin)

Hauptgeschäftsführer: Marcus Rothbart Bankverbindung: IBAN: DE81 8109 3274 0107 0058 49 BIC GENODEF1MD1 Steuer Nr. 102 / 141 / 05085 UST-ID Nr: DE199246805

VR-Nr. 10787 [info@bauernverband-st.de](mailto:info@bauernverband-st.de) [www.bauernverband-st.de](http://www.bauernverband-st.de/)

#### Kategorie: Identität der Interessenvertreterin/des Interessenvertreters

*Stammdaten*: Bei den Stammdaten ist anzugeben, ob zusätzlich zum Hauptsitz eine Hauptstadtrepräsentanz unterhalten wird.

*Vertretung*: Bei jeder vertretungsberechtigten Person muss einzeln angegeben werden, ob diese die Interessenvertretung selbst ausübt.

*Betraute Personen*: Es sind auch Personen anzugeben, die nicht Beschäftigte sind, z.B. ehrenamtlich tätige Mitglieder des Vereins oder des Vorstandes etc. Gegebenenfalls sind hier neue Personen hinzuzufügen.

*Neu: "Drehtüreffekt"*: Für sämtliche aufgeführte natürliche Personen (vertretungsberechtigte Personen und mit der Interessenvertretung betraute Personen) ist in einem separaten Schritt anzugeben, ob bei diesen ein Mandat, ein Amt oder eine Funktion in Bundestag, Bundesregierung oder Bundesverwaltung aktuell besteht oder in den letzten fünf Jahren bestanden hat.

*Mitglieder*: Die Zahl der Mitglieder ist nach natürlichen Personen einerseits und juristischen Personen, Organisationen oder sonstigen Organisationen andererseits aufzuschlüsseln und jeweils deren Zahl anzugeben. Daraus bildet sich die Gesamtmitgliederzahl.

Kategorie: Allgemeine Beschreibung der Interessenvertretungstätigkeit

*Tätigkeit*: Es ist die konkrete Tätigkeit zu beschreiben, die zum Zweck der Interessenvertretung ausgeübt wird. Bisherige Angaben werden übernommen, sollten aber überprüft werden.

Kategorie: Angaben zu den Geschäftsjahren

*Angaben zu den Geschäftsjahren*: Es müssen künftig taggenaue Angaben zu den Geschäftsjahren gemacht werden. Das betrifft das laufende, das letzte und das vorletzte Geschäftsjahr.

Kategorie: Vollzeitäquivalent der im Bereich der Interessenvertretung beschäftigten Personen

Die Anzahl der Beschäftigen ist künftig nicht mehr als Kopfzahl, sondern als Vollzeitäquivalent (VZÄ) anzugeben. Diese Zahl ist wie folgt zu berechnen:

Gesamtzahl der Arbeitsstunden des Beschäftigen im Bereich der Interessenvertretung geteilt durch die durchschnittliche Arbeitszeit eines Vollzeitarbeitsplatzes = VZÄ.

Arbeitet ein Beschäftigter 10 Stunden in der Woche im Bereich der Interessenvertretung und beträgt die durchschnittliche Arbeitszeit eines Vollzeitarbeitsplatzes 40 Stunden, dann ist das VZÄ 10  $\dotsc$  40 = 0,25

Die VZÄ aller Beschäftigten ist zusammenzurechnen. Dabei ist die Bagatellgrenze von 10 % zu beachten. Nur Beschäftigte, die mehr als 10 % ihrer Arbeitszeit für die Interessenvertretung aufwenden, sind zu berücksichtigen.

Kategorie: Jährliche finanzielle Aufwendungen

Es sind die gesamten jährlichen finanziellen Aufwendungen innerhalb des Geschäftsjahres bezogen auf die Interessenvertretung auf Bundesebene anzugeben.

Dabei gibt es 5 Kostengruppen:

- Personalkosten,
- Infrastrukturkosten,
- Repräsentationskosten,
- Kosten für externe Beratung und Unterstützung,
- sonstige Kosten.

Bei den Personalkosten sind nur die Personen zu berücksichtigen, die mehr als 10 % ihrer Tätigkeit im Bereich der Interessenvertretung auf Bundesebene tätig sind.

Kategorie: Hauptfinanzierungsquellen

Neu ist die Angabe der Hauptfinanzierungsquellen in absteigender Reihenfolge:

- wirtschaftliche Tätigkeit,
- öffentliche Zuwendungen,
- Schenkungen und sonstige lebzeitige Zuwendungen,
- Mitgliedsbeiträge,
- Sonstiges.

Kategorie: Zuwendungen/Zuschüsse der öffentlichen Hand

Zuwendungen und Zuschüsse der öffentlichen Hand sind anzugeben und dürfen nicht mehr verweigert werden. Sofern die Zuschüsse einen Gesamtwert im Geschäftsjahr von 10.000 Euro übersteigen, sind sie anzugeben.

#### Kategorie: Schenkungen und sonstige lebzeitige Zuwendungen

Auch diese Angaben dürfen nicht mehr verweigert werden. Es ist die Gesamtsumme der Schenkungen von Dritten in Stufen von 10.000 Euro anzugeben. Angaben zu einzelnen Schenkungen sind dann zu tätigen, wenn der Wert von 10.000 Euro bezogen auf den Geber in dem Geschäftsjahr überschritten wird und die Schenkung zusätzlich 10 % der Gesamtsumme aller Schenkungen übersteigt. Ist dies der Fall, muss der Geldgeber namentlich benannt werden, es ist die Höhe der Schenkung anzugeben und eine kurze Beschreibung der Leistung.

#### Kategorie: Mitgliedsbeiträge

Es müssen künftig auch Angaben zu den Mitgliedsbeiträgen pro Geschäftsjahr erfolgen. Die Gesamtsumme der Mitgliedsbeiträge ist in Stufen von 10.000 Euro anzugeben.

Weiterhin ist zu allen Beitragszahlern, deren Beiträge den Gesamtwert von 10.000 Euro jährlich übersteigen und die zugleich bezogen auf die jährliche Gesamtsumme der Mitgliedsbeiträge die Grenze von 10 % übersteigen, Name, Firma oder Bezeichnung anzugeben. Die Höhe der einzelnen Mitgliedsbeiträge ist nicht anzugeben.

Kategorie: Jahresabschluss/Rechenschaftsbericht

Der Jahresabschluss kann künftig nicht mehr verweigert werden. Er ist unmittelbar im Lobbyregister bereitzustellen. Er muss bestimmten Mindeststandards entsprechen und zumindest eine Einnahmen-Ausgaben-Rechnung umfassen. Zur Erleichterung kann ausnahmsweise der Jahresabschluss des vorletzten Jahres hochgeladen werden. Der Jahresabschluss des letzten Geschäftsjahres ist dann unverzüglich nach seiner Aufstellung im Lobbyregister hochzuladen.

#### Kategorie: Regelungsvorhaben

Neu ist, dass alle aktuellen, geplanten oder angestrebten Regelungsvorhaben, hinsichtlich derer Interessenvertretung betrieben wird, konkret zu benennen sind. Gemeint sind:

- Gesetzesvorhaben der Bundesregierung, des Bundesrates, des Bundestages,
- Vorlagen zu Rechtsverordnungen der Bundesregierung oder ihrer Mitglieder.

Regelungsvorhaben sind dann anzugeben, wenn sich die Interessentätigkeit im Einzelfall auf konkrete Vorschläge zur Änderung, Abschaffung oder Einführung rechtlicher Regelungen bezieht. Wenn eine Bundestags- oder Bundesratsdrucksache existiert, ist diese anzugeben.

Kategorie: Stellungnahmen/Gutachten

Stellungnahmen und Gutachten, die nach dem 1. März 2024 gegenüber dem Bundestag oder der Bundesregierung abgegeben wurden, sind als PDF hochzuladen. Zusätzlich ist der Textinhalt (ohne Grafiken oder Tabellen) in ein dafür bereitgestelltes Eingabefeld einzufügen.

Der Text sollte frei von personenbezogenen Daten sein bzw. diese sind zu schwärzen. Außerdem sollten keine Betriebs- oder Geschäftsgeheimnisse enthalten sein und keine Urheberrechte verletzt werden. Anzugeben sind zusätzlich jeweils der Zeitpunkt der Abgabe sowie der Adressatenkreis auf Seiten der Bundesregierung bzw. des Bundestages.

Kategorie: Angaben zu Aufträgen

Hier ist wie bereits zuvor anzugeben, ob die Interessenvertretung im Auftrag Dritter ausgeübt wird. Wenn die Frage verneint wird, sind keine weitere Angaben zu tätigen.

Kategorie: Verhaltenskodex

Es ist zu bestätigen, dass man den Verhaltenskodex zur Kenntnis genommen hat. Dieser kann heruntergeladen werden (eine Seite im PDF-Format). Es kann auch ein eigener Verhaltenskodex hochgeladen werden.

## **Wie geht es nach Abschluss aller Kategorien weiter?**

Wenn alle Kategorien abgeschlossen sind, kann man den Freigabeprozess starten. In der Eintragungsübersicht gelangt man durch einen Klick auf die Schaltfläche "Zur Freigabe des Eintrags".

Es schließt sich ein vergleichbarer Freigabeprozess wie bei der Erstveröffentlichung des Registereintrags, einschließlich eines zu unterschreibenden Bestätigungsdokuments an. Das Bestätigungsdokument wird automatisch generiert und muss von einem Vertretungsberechtigten unterzeichnet werden. Das Freigabedokument wird heruntergeladen, unterzeichnet und wieder hochgeladen. Nach dem Hochladen gibt man den dauerhaft gültigen Freigabecode ein. Abschließend klickt man auf "Registereintrag veröffentlichen".

Bis zum Zeitpunkt der Veröffentlichung kann man den Freigabeprozess jederzeit abbrechen. Dann muss der Freigabeprozess anschließend allerdings neu durchlaufen werden.

Marcus Rothbart **RAIN** RAIn Jana Unger Hauptgeschäftsführer aus anderen Referentin

Jana linjer